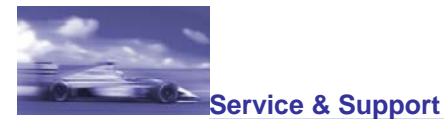

在 FM 357-2 和面板或运行系统(ProTool、WinCC flexible)之间进行直接数据通讯有哪些可用选件?

[显示订货号](javascript:void(0);)

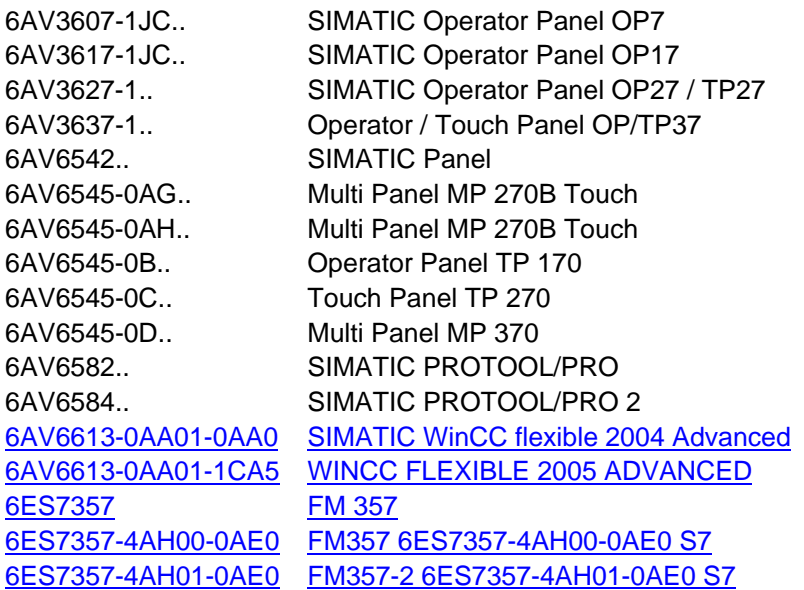

### 组态注意事项:

可以在 FM 357-2 和面板或者运行系统(ProTool, WinCC flexible)之间进行直接数据通讯。但是,具体 情况下直接数据通讯可采用何种机制取决于操作员面板。

## 1. 将 **FM** 数据**"**映射**"**到 **S7 CPU** 中**(**适用于所有操作员面板**)**

FM 的变量(也即 R 参数)可以被传送到 S7 CPU 的存储器中, 然后由操作员面板读出。使用 NC-VAR-Selector 工具可将变量传送到 CPU 的一个 DB 中。这是 FM 357 组态包中的一个组 件。

## 2. 在 **FM 357-2** 和操作员面板之间进行直接数据交换

可用的 HMI 创建系统(ProTool 或 WinCC flexible)取决于使用的操作员面板。

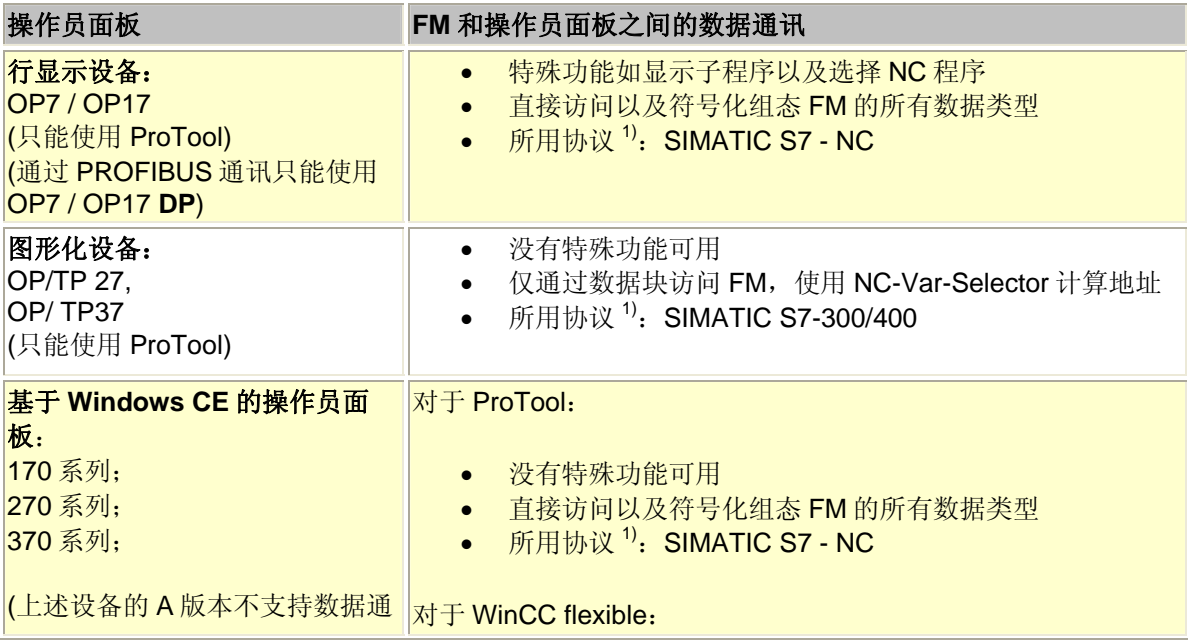

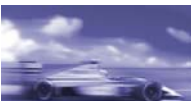

**Service & Support**

# **SIEMENS**

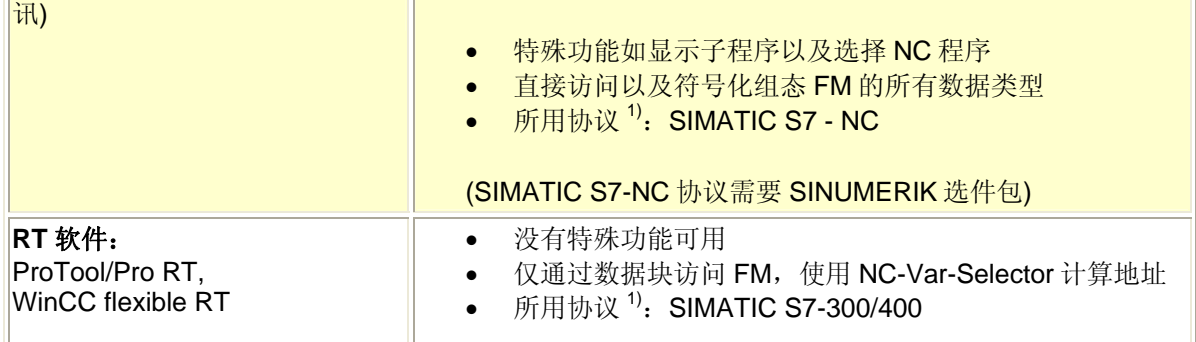

1) 通过下列路径设置协议 ...

在 ProTool 中,通过"Controllers->Protocol"菜单命令;

 在 WinCC flexible 中,通过"Communication->Connections->Communication Drivers"菜单命令。 关键字:

TP170、OP170、MOBILE Panel 170、OP270、TP270、MP270、MP370、ProTool Lite、SIMATIC HMI、通讯、连接、链路

条目号**:**1924531 日期**:**2006-10-24

What options are there for direct data communication between an FM 357-2 and a panel or Runtime (ProTool, WinCC flexible)?

#### [Display part number](javascript:void(0);)

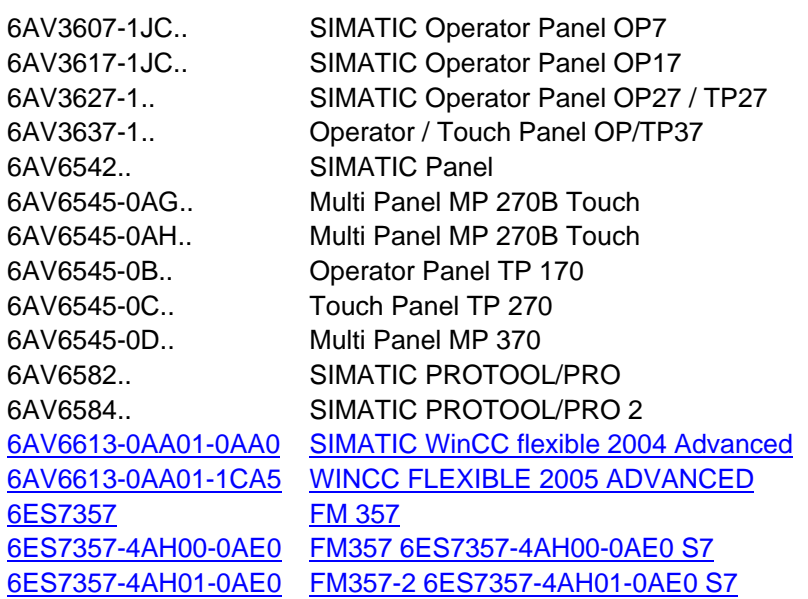

#### **Configuration Notes:**

Direct data communication between an FM 357-2 and a panel or Runtime (ProTool, WinCC flexible) is possible. However, it depends on the operator panel in each case as to which mechanisms are available for direct data communication.

#### 1. **"Mirroring" the FM data in the S7 CPU (for all operator panels)**

The variables (also R parameters) of the FM can be transferred to the memory of the S7 CPU and then read out by the operator panel. The variables are transferred into a DB of the CPU with the NC-VAR-Selector tool. This is a component of the FM 357 configuration package.

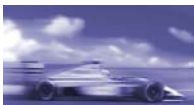

**Service & Support**

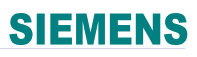

2. **Direct data communication between the FM 357-2 and the operator panel**  The HMI creation system to be used (ProTool or WinCC flexible) depends on the operator panel used.

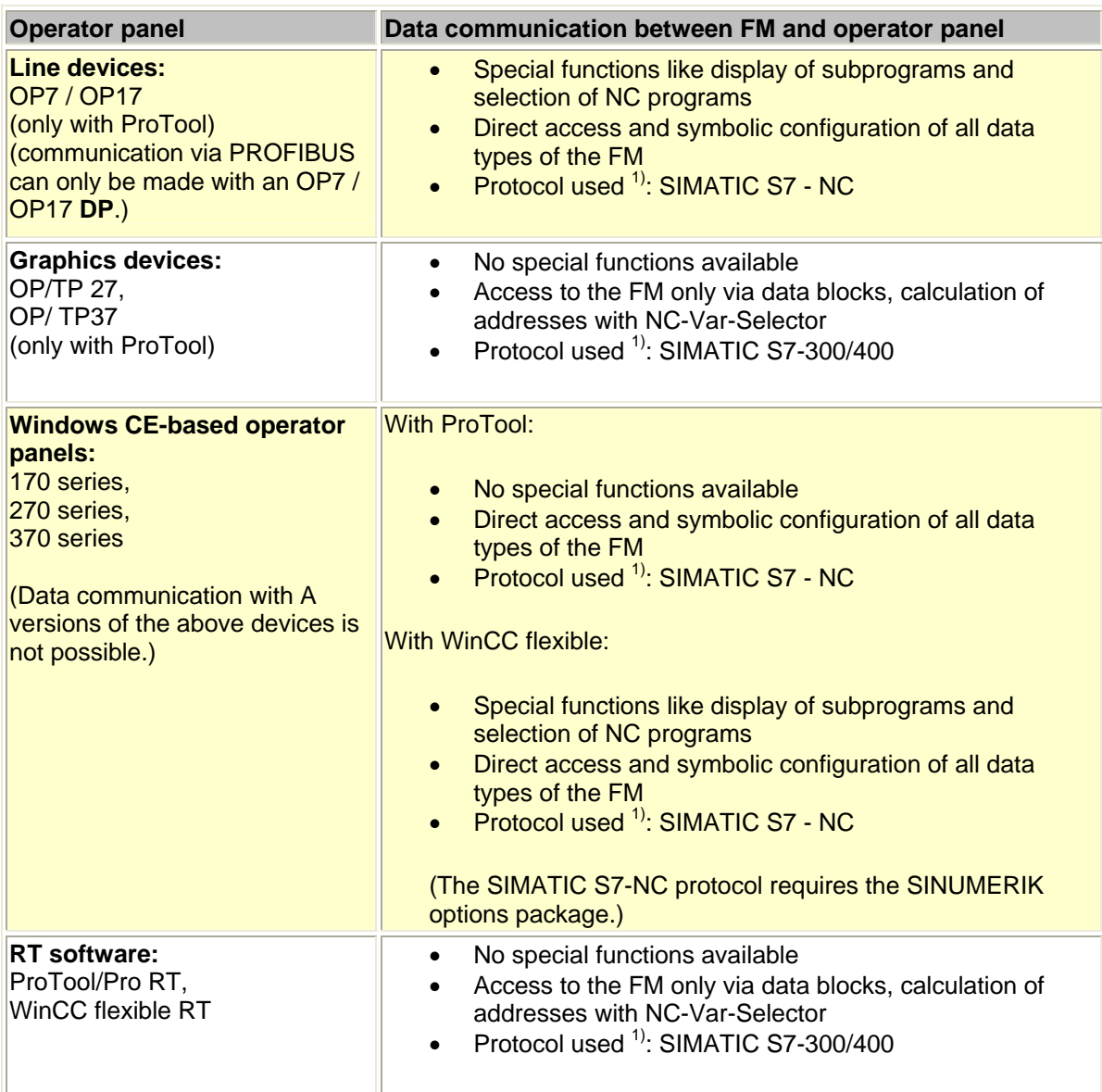

 $\overline{1)}$  The protocol is set ...

in ProTool under "Controllers->Protocol",

in WinCC flexible under "Communication->Connections->Communication Drivers".

## **Keywords:**

TP170, OP170, MOBILE Panel 170, OP270, TP270, MP270, MP370, ProTool Lite, SIMATIC HMI, Communication, Connection, Link

**Entry ID:**1924531 **Date:**2006-09-21